## **Cartilha de Prestação de Contas Concurso Nº 07/2021- SECULT-GO ARTESANATOE ARTE POPULAR**

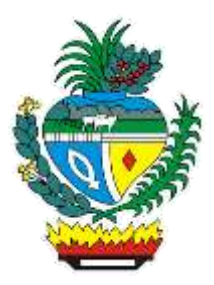

## *SECULT - GO*

Cartilha para auxilio na prestação de contas do concurso Nº 07/2021 SECULT-GO, edital de Artesanato e Arte Popular.

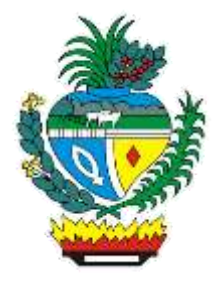

# **Sumário**

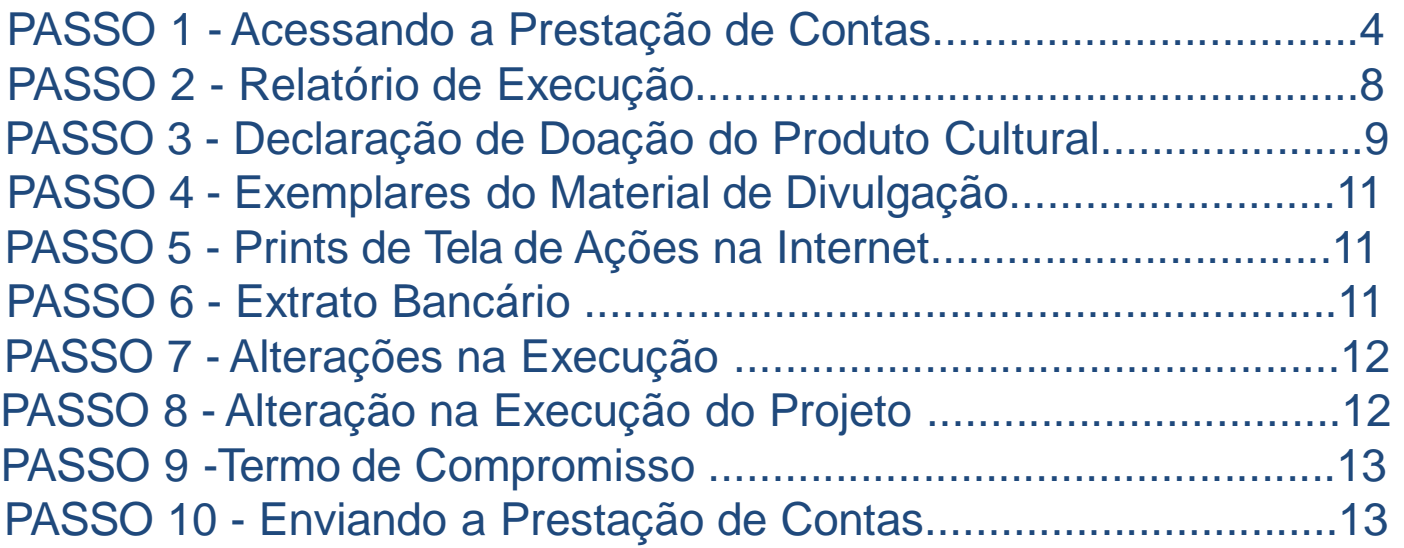

Quinta Fase.

## **Acessando a Prestação de Contas no Mapa Goiano**

**https://mapagoiano.cultura.go.gov.br/**

**Dica:** Após fazer seu Loguin no Mapa Goiano, clique no botão "oportunidades", localizado no canto superior direito da tela para acessar a prestação de contas. Oportunidades 矕 闺 Α E 60 Eventos Agentes Projetos Oportunidade Espaços **Clique para Acessar Atenção:** Clique no edital de "Concurso Nº. 07/2021 SECULT GO – Artesanato e Arte Popular – LEI ALDIR BLANC 2021". CONCURSO Nº 07/2021 SECULT GO - ARTESANATO E ARTE POPULAR - LEI ALDIR BLANC 2021 Seleção de propostas que visem a doação de peças e obras de Artesanato e Arte Popular, nas TIPO: Edital seguintes categorias: - Doação de obras de artesanato; - Doação de obras de arte popular. **TAGS: Clique para Acessar Dica:** Observe a seguir as fases do projeto no menu **principal**: Avaliação de mérito, Entrega de documentação para pagamento, Prestação de contas e

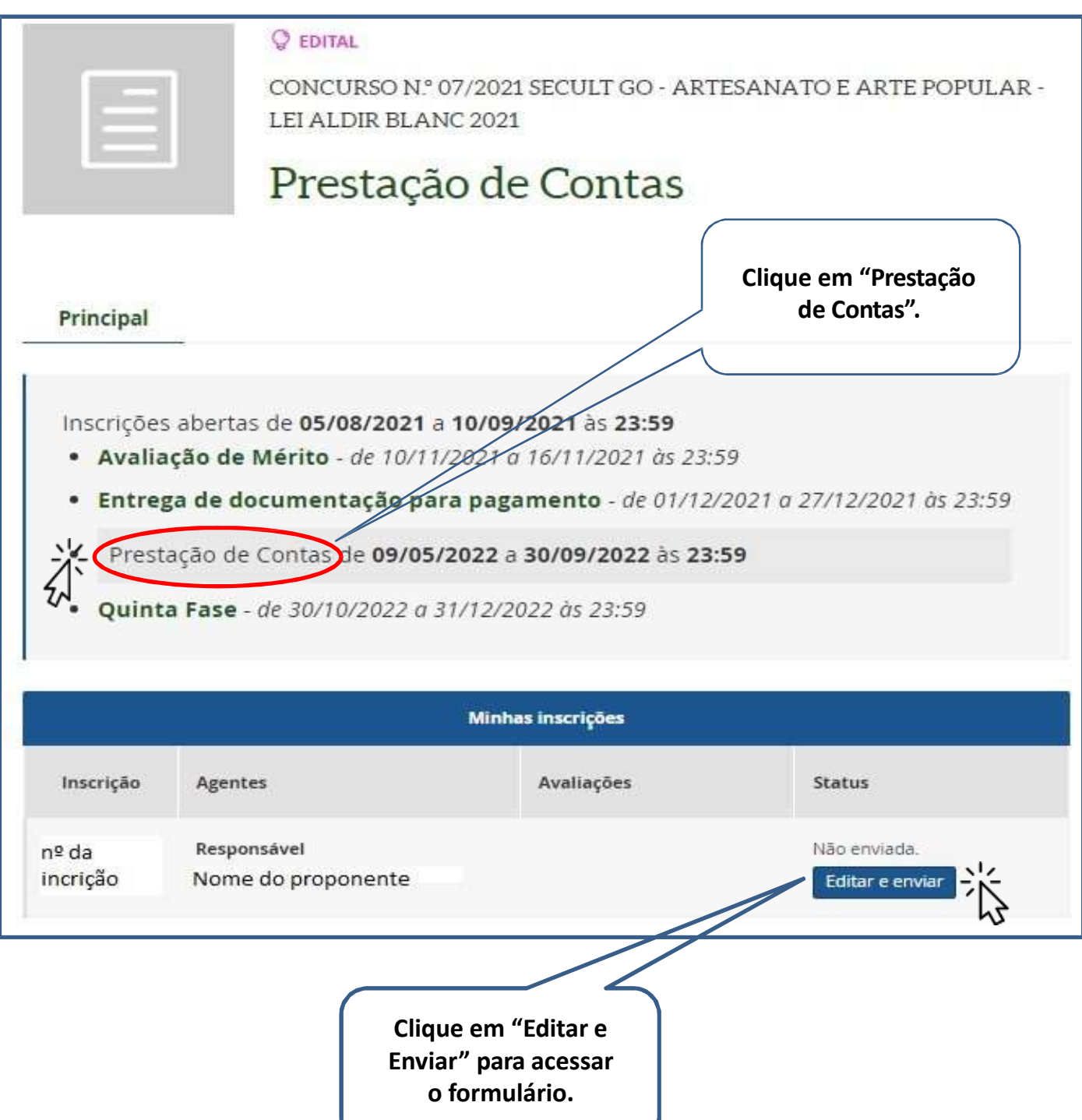

**Dica:** Fique atento aos itens **Obrigatórios\*** solicitados e leia atentamente os subtextos marcados em **vermelho** abaixo de cada solicitação do formulário de prestação de contas.

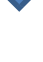

## **Exemplo do Formulário de Prestação de Contas no Mapa Goiano**

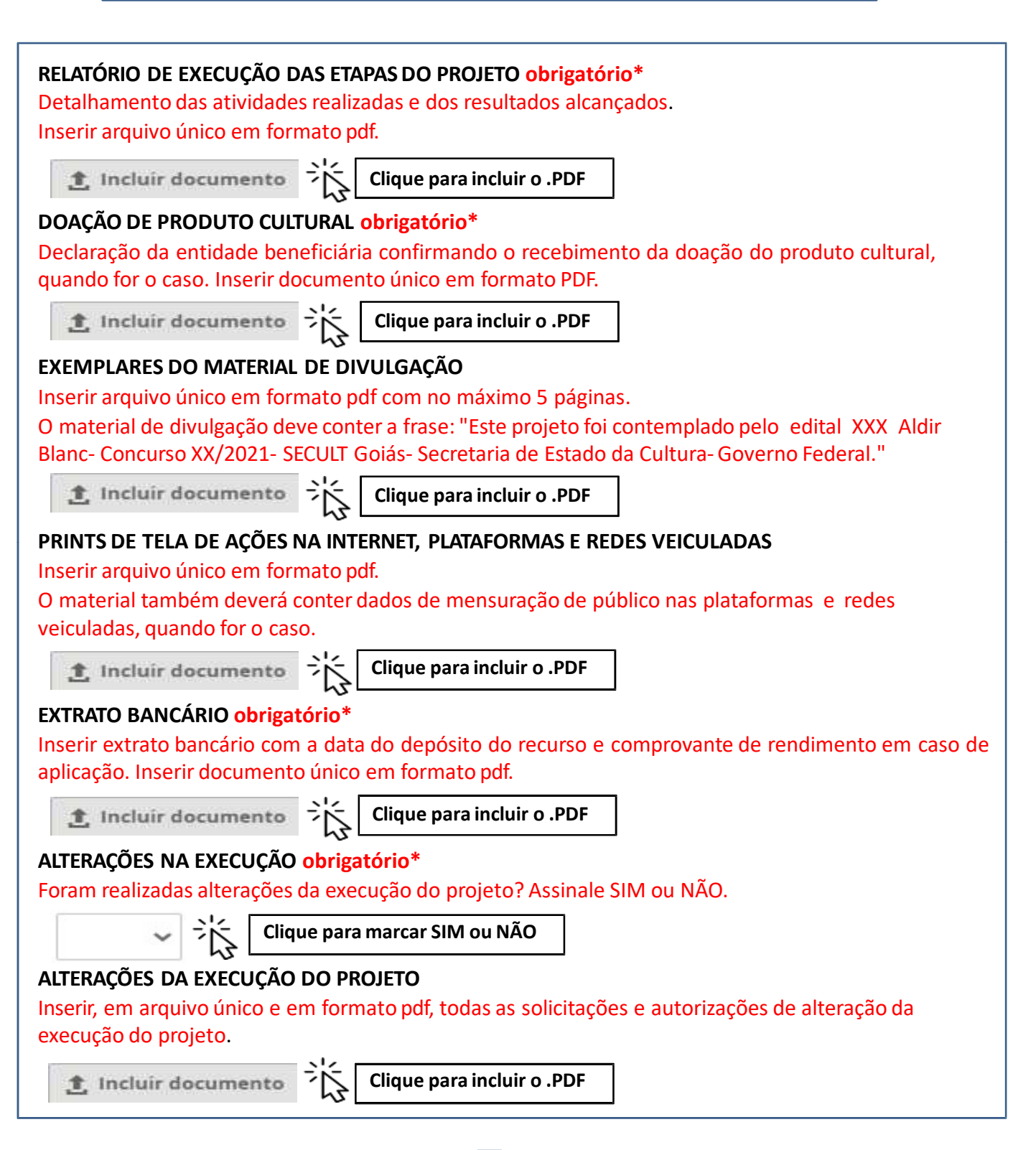

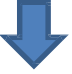

#### **TERMO DE COMPROMISSO obrigatório\***

O presente Termo de Compromisso constitui-se no compromisso formal do signatário de reconhecer, concordar e acatar, em caráter irrevogável, irretratável e incondicional, os comandos da legislação vigente, especialmente no que couber da Lei Federal nº 8.666/1993, Lei Federal nº 14.017/2020 (Lei Aldir Blanc), alterada pela Lei Federal nº 14.150/2021, Decreto Federal nº 10.464/2020 (art. 2º, inciso III), Medida Provisória nº 1.047/2021, Decreto Estadual nº 9.848/2021, Decreto Estadual nº 9.719/2020, alterado pelo Decreto Estadual nº 9.725/2020, Decreto Estadual nº 9.884/2021 e no Edital de Concurso nº 07/ 2021 da Lei Aldir Blanc, coordenado pela Secretaria de Estado de Cultura (SECULT/GO), como também se compromete a realizar o projeto aprovado, selecionado no edital acima identificado, em conformidade com os preceitos infra estabelecidos. O Proponente deste projeto, conforme indicado no formulário e no cadastro de agente cultural do MAPA GOIANO, declara expressamente, perante a SECULT/GO, que:, 1. Conhece, concorda e acata as disposições contidas no Edital de Concurso nº 07/ 2021-SECULT e nos Anexos I, II, III, IV, e se compromete a cumprir integralmente o disposto no presente instrumento;, 2. Está ciente de que o valor escolhido para a realização integral do projeto inscrito está disposto no formulário de inscrição;, 3. Realizará, no prazo estabelecido no Edital, ou seja, em 180 (cento e oitenta) dias, contados da data de liberação da única parcela do valor total do prêmio em conta corrente de movimentação do proponente;, 4. Está ciente que qualquer alteração na proposta original somente será autorizada pela SECULT/GO, em casos excepcionais, devidamente justificados, desde que a alteração pretendida não prejudique os critérios de pontuação aplicados, conforme item 16.3 (da execução da proposta);, 5. Está ciente que todos os produtos culturais ou espetáculos gerados com recursos do Edital, bem como os materiais de divulgação decorrentes dos projetos culturais selecionados, deverão conter as logomarcas conforme item 16.1.5 do Edital;, 6. Compromete-se a enviar, na Plataforma MAPA GOIANO, RELATÓRIO DE EXECUÇÃO DA PROPOSTA - PRESTAÇÃO DE CONTAS do projeto em até 30 (trinta) dias após o término do prazo de execução do projeto cultural, conforme descrito no item 17 do Edital;, 7. Está ciente de todas as penalidades descritas no Edital do Concurso nº 07/ 2021-SECULT, 8. O proponente declara estar ciente de que a Secretaria de Cultura do Estado de Goiás poderá utilizar a execução do projeto para fins de divulgação de suas ações;, 9. O proponente declara estar ciente de que deverá ceder o direito e a propriedade do uso da imagem do projeto selecionado para fins de prestação de contas, divulgação institucional, reprodução e compartilhamento;, 10. O Proponente, responsável pelo projeto, declara, ainda, que aceita e concorda em eleger o Foro da Comarca de Goiânia-Goiás, nos termos do artigo 63 do Código de Processo Civil, para dirimir quaisquer questões oriundas do presente instrumento, que não puderem ser dirimidas administrativamente, renunciando a qualquer outro.

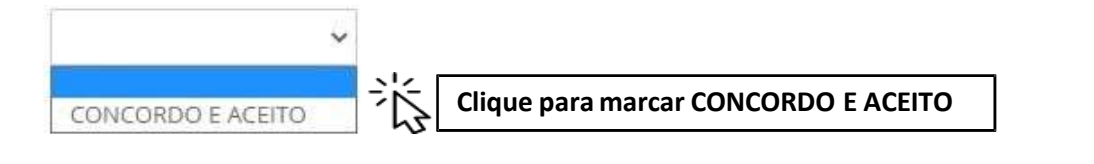

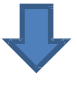

**Dica:** Para transformar arquivos Word em PDF ou juntar arquivos em arquivo único PDF, pode-se usar o site abaixo:

Link para conversor online: https://www.ilovepdf.com/pt/word\_para\_pdf

## **Relatório de Execução das Etapas do Projeto (Item Obrigatório)\***

**Atenção:** A não entrega do Relatório de Execução das etapas do projeto implicará ao proponete devolver o montante integral, acrescido de juros e correção monetária, dos recursos recebidos na forma do Edital.

 O Relatório de Execução da Proposta – Prestação de Contas, visa a comprovar a utilização dos recursos recebidos pelo proponente.

#### **Dicas para preencher o Relatório de Execução**

Detalhamento das atividades desenvolvidas;

- Detalhar o passo a passo para execução do projeto respondendo as seguintes perguntas.
- a. O Proponente tinha as peças inscritas no projeto prontas ou teve que fazê-las?
- b. O Proponente necessitou da compra ou colheita de matérias-primas e insumos para a confecção das peças?
- c. Caso necessário, quanto tempo durou a confecção das peças?
- d. Qual instituição foi escolhida para a doação das peças?
- e. As peças foram entregues para a instituição inscrita no projeto?

**Observação: Enviar em PDF arquivo único.**

## **Declaração de Doação do Produto Cultural (Item Obrigatório)\***

#### **Dica:**

Anexar o Termo de doação em arquivo único PDF. No Mapa Goiano, entre no edital **Nº 07 ARTESANATO E ARTE POPULAR**, baixe o termo na aba de "downloads", no canto superior diretio.

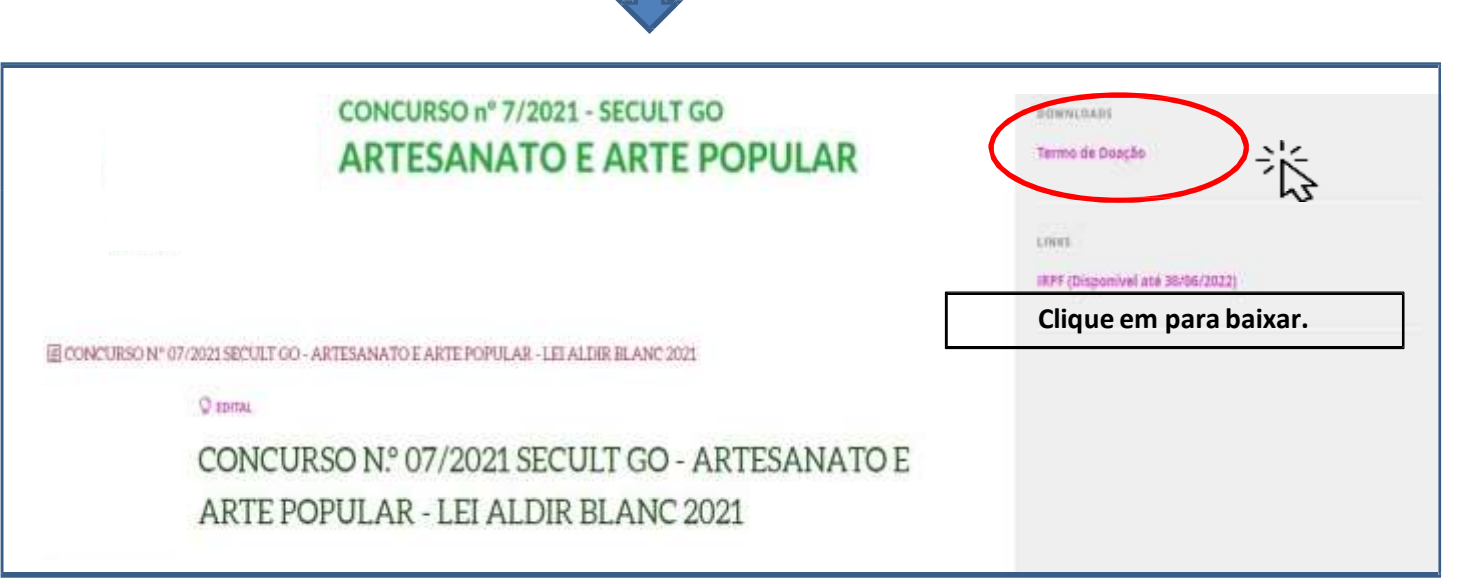

#### **Ou no link direto:**

https://mapagoiano.cultura.go.gov.br/files/opportunity/183/termodedoa%C3%A7%C3%A3oedt.1leialdirblanc\_(2).pdf

## **Dicas para Preencher o Termo de Doação:**

- $\triangleright$  Preencha seus dados de acordo com seus documentos pessoais.
- Confira os dados da instituição em que foi feita a doação das obras.
- Não se esqueça da sua assinatura, assim como a assinatura e carimbo do responsável pela institução que recebeu as obras.

# **Preenchendo o Termo de Doação** Preencha os campos do termo marcados em vermelho . Proposta contemplada com recursos da Lei Aldir Blanc Lei nº 14.017/2020 Termo de Doação **Nome do representante da entidade CPF**  $n^{\circ}$  **CPF** do Representante Eu. representante da entidade **Nome da entidade de doação das peças** de CNPJ nº Númerodo CNPJ / compositor contracts and a contract of the contracts of the contracts of the contracts of the contracts of the contracts of the contracts of the contracts of the contracts of the contracts of the contracts **CPF do Proponente Nome do proponente Nome da Obra/Peças** aprovada pelo EDITAL DE CONCURSO Nº 07/2021- SECULT PARA PREMIAÇÃO DE PRODUTOS CULTURAIS -LEI ALDIR BLANC, de inscrição nº Número de Inscrição Mapa Goiano **Cidade Dia Mês** de 2022. **Assinatura igual ao Documento de Identidade** Assinatura do proponente **Assinaturado representanteda instituição** Assinatura do representante da instituição (carimbo da instituição) **Carimbocom CNPJ da instituição**

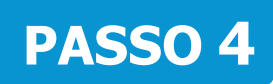

## **Exemplares do Material de Divulgação**

**(Item Obrigatório)**

#### **Dica:**

- **Insira nesta etapa as fotos das doações das peças à entidade descrita em seu projeto.**
- Observação: caso o proponente tenha feito um flyer ou cartaz de divulgação do seu projeto, **é importante** incluir cópia do documento em arquivo único PDF.

## **PASSO 5**

## **Prints de Tela de Ações na Internet (Item Não Obrigatório)**

#### **Dica:**

- **NÃO é Obrigatório incluir arquivos nesta parte da prestação de contas**.
- Observação: Caso o proponente tenha postado as fotos da doação de suas peças para a intituição em redes sociais, **é importante** incluir prints de tela destas postagens em aquivo único PDF.

## **PASSO 6**

**Extrato Bancário (ItemObrigatório)\***

#### **Dica:**

 Anexar em arquivo único PDF o extrato bancário contendo a data e valor do depósito da premiação da Lei Aldir Blanc 2021.

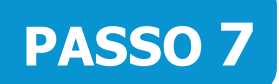

### **Alterações na Execução (Item Obrigatório)\***

#### **Dica:**

 Caso tenha feito alterações em seu projeto como a mudança de instiuição para a doação das obras, selecione a opção **"SIM"**. Caso proponente não tenha alterado o seu priojeto, selecione a opção **"NÃO"**.

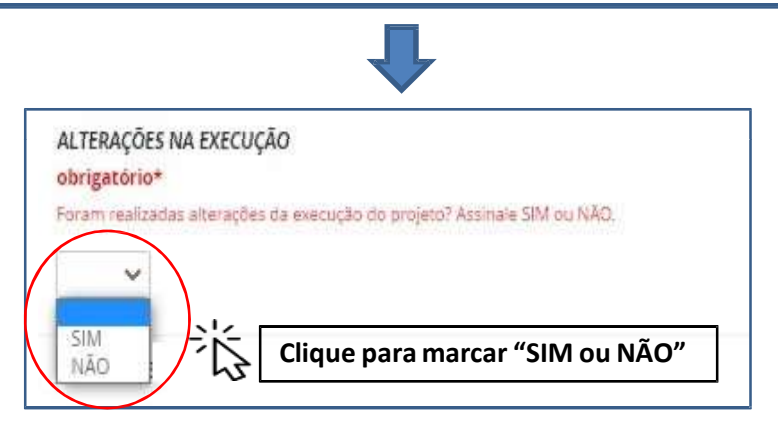

# **PASSO 8**

## **Alteração na Execução do Projeto (Item Não Obrigatório)**

**Dica:** Caso tenha alterado o projeto, insira em único PDF todas as solicitações e autorizações de alteração aprovadas pela SECULT-GO.

## **Termode Compromisso (Item Obrigatório)\***

#### **Dica:**

 Para concordar e reconhecer os termos da legislação vigente, o proponente deve selecionar a opção "SIM".

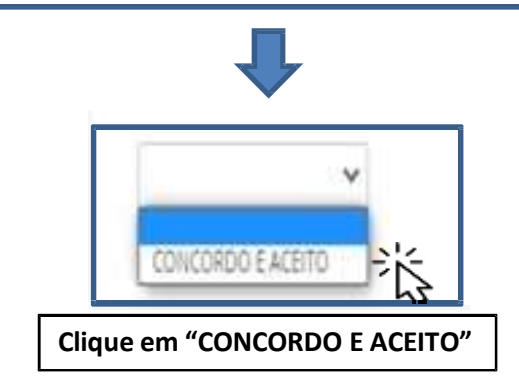

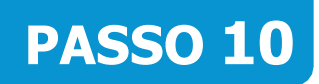

### **Enviando a Prestação e Contas**

#### **Dica:**

- > Para enviar a prestação de contas, clique no botão "Enviar inscrição".
- **Observação: Certifique-se que você preencheu as informações corretamente antes de enviar. Depois de enviada, não será mais possível editá-la.**

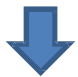

Certifique-se que você preencheu as informações corretamente antes de enviar sua inscrição. Depois de enviada, não será mais possível editá-la.

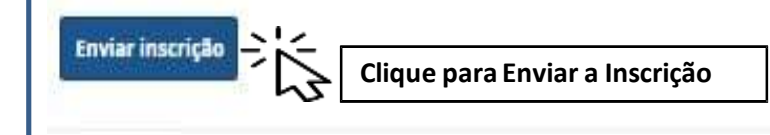

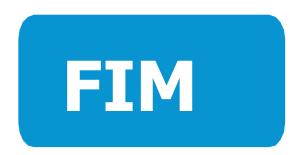

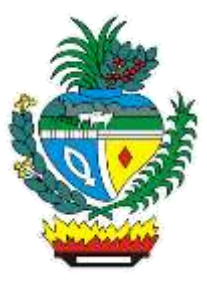